*Basics of Parallel & Single Reactions Formulas...* 1/9

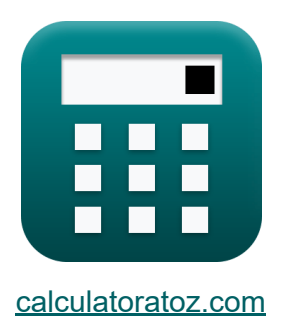

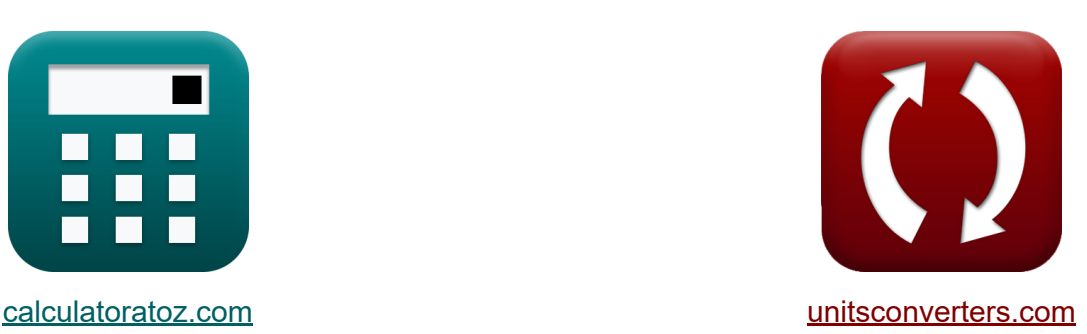

# **Conceptos básicos del paralelo Fórmulas**

¡Ejemplos!

**iCalculadoras! iEjemplos! iConversiones!** 

Marcador **[calculatoratoz.com](https://www.calculatoratoz.com/es)**, **[unitsconverters.com](https://www.unitsconverters.com/es)**

Cobertura más amplia de calculadoras y creciente - **¡30.000+ calculadoras!** Calcular con una unidad diferente para cada variable - **¡Conversión de unidades integrada!**

La colección más amplia de medidas y unidades - **¡250+ Medidas!**

¡Siéntete libre de COMPARTIR este documento con tus amigos!

*[Por favor, deje sus comentarios aquí...](https://docs.google.com/forms/d/e/1FAIpQLSf4b4wDgl-KBPJGChMJCxFlqrHvFdmw4Z8WHDP7MoWEdk8QOw/viewform?usp=pp_url&entry.1491156970=Conceptos%20b%C3%A1sicos%20del%20paralelo%20F%C3%B3rmulas)*

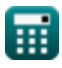

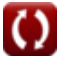

# **Lista de 16 Conceptos básicos del paralelo Fórmulas**

# **Conceptos básicos del paralelo**

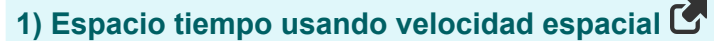

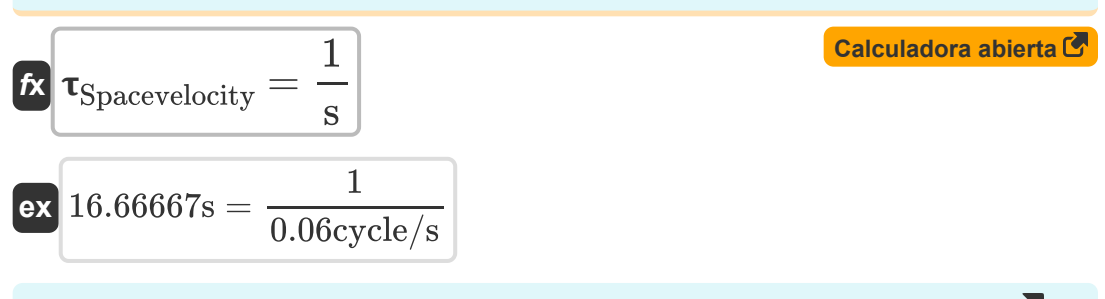

#### **2) Espacio-tiempo usando la tasa de alimentación molar del reactivo**

| $\mathbf{f} \times \mathbf{r} = \frac{C_{A0} \cdot V_{reactor}}{F_{Ao}}$                        | Calculate of $\mathbf{r}$ |
|-------------------------------------------------------------------------------------------------|---------------------------|
| $\mathbf{f} \times \mathbf{r} = \frac{30 \text{mol/m}^3 \cdot 2.49 \text{m}^3}{5 \text{mol/s}}$ | Caiculadora abierta (5)   |
| $\mathbf{f} \times \mathbf{d} = \mathbf{d} \cdot \mathbf{r}$                                    |                           |
| $\mathbf{f} \times \mathbf{d} = \mathbf{d} \cdot \mathbf{r}$                                    | Caiculadora abierta (5)   |
| $\mathbf{f} \times \mathbf{d} = \mathbf{d} \cdot \mathbf{r}$                                    | Caiculadora abierta (5)   |
| $\mathbf{f} \times \mathbf{d} = \mathbf{d} \cdot \mathbf{r}$                                    |                           |

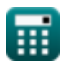

*Basics of Parallel & Single Reactions Formulas...* 3/9

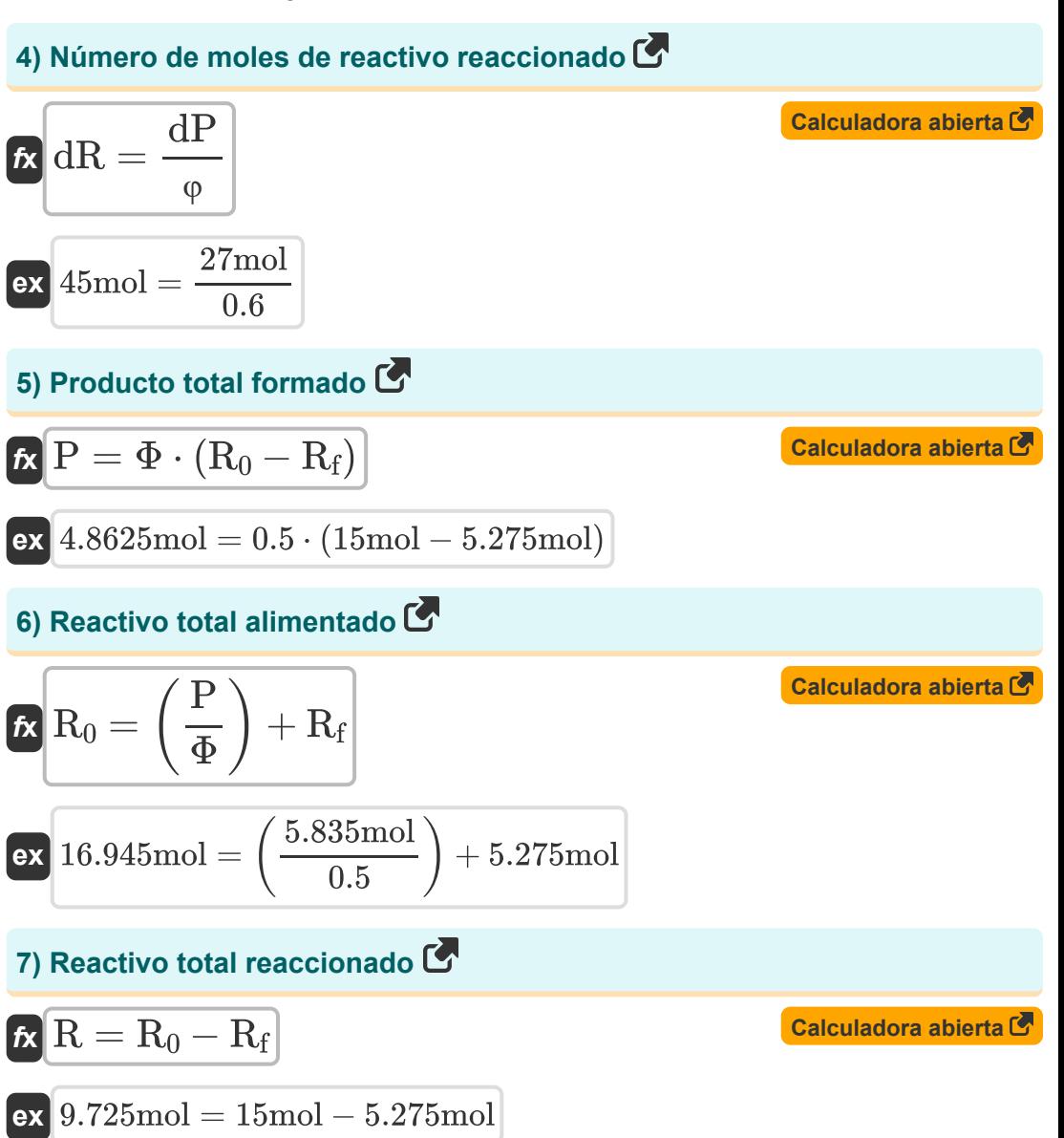

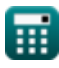

*Basics of Parallel & Single Reactions Formulas...* 4/9

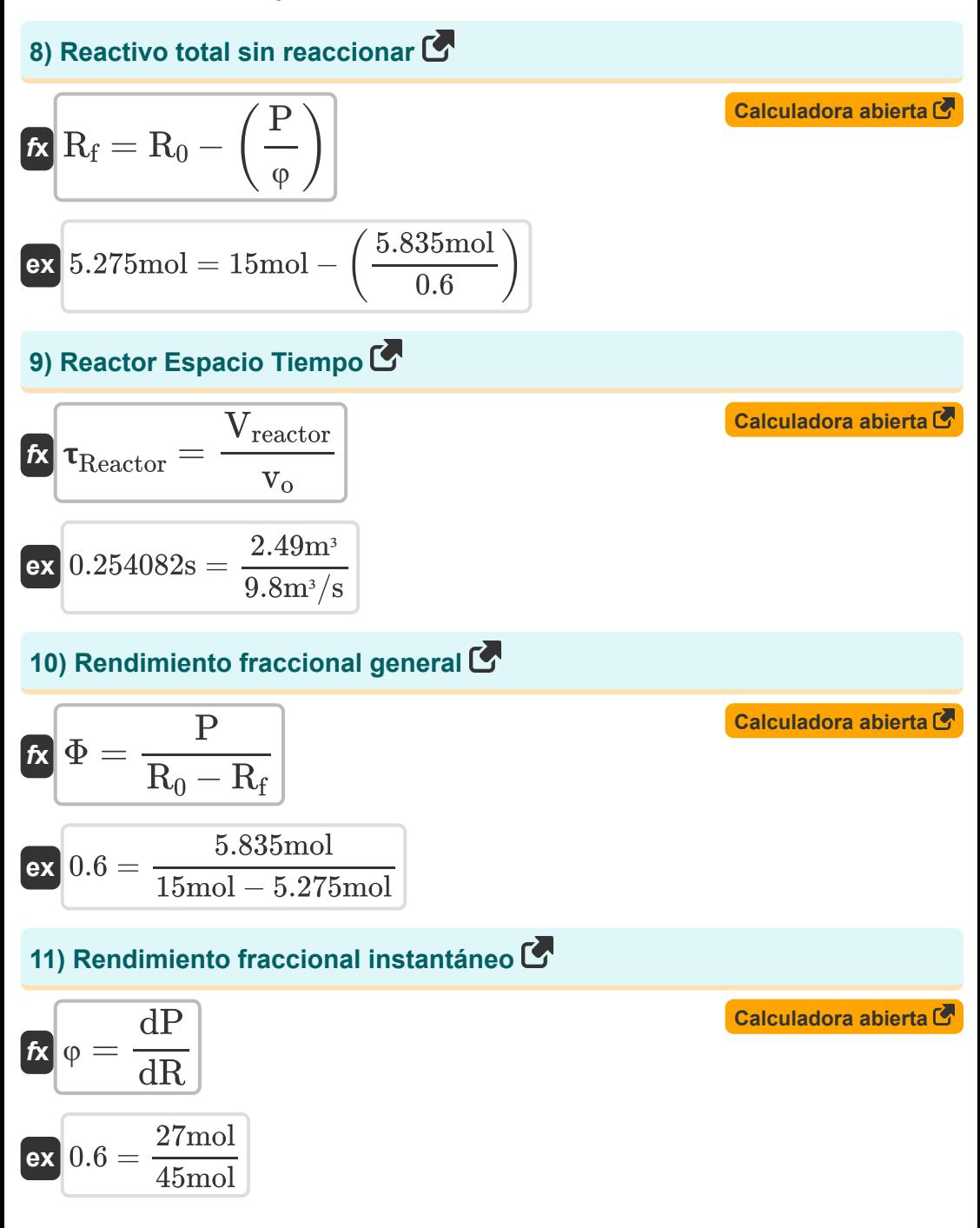

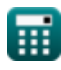

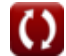

*Basics of Parallel & Single Reactions Formulas...* 5/9

**12) Tasa de alimentación molar de reactivo usando conversión de reactivo** M  $\overline{\mathrm{F}_\mathrm{A}}$ **[Calculadora abierta](https://www.calculatoratoz.com/es/molar-feed-rate-of-reactant-using-reactant-conversion-calculator/Calc-33019)**   $\mathbf{f} \mathbf{x}$   $\mathbf{F}_{\mathrm{Ao}} =$  $\overline{1-X_A}$  $1.5 \text{mol/s}$  $\overline{\textbf{ex}}$  5mol/s  $=$  $\frac{1-0.7}{1}$ **13) Tasa de flujo molar de reactivo sin reaccionar usando conversión de reactivo**  $\overline{\textbf{f}}\textbf{x}\left[\overline{\textbf{F}}_{\text{A}}=\overline{\textbf{F}}_{\text{A}\text{o}}\cdot(1-\overline{\textbf{X}}_{\text{A}})\right]$ **[Calculadora abierta](https://www.calculatoratoz.com/es/molar-flow-rate-of-unreacted-reactant-using-reactant-conversion-calculator/Calc-1178)  ex**  $1.5 \text{mol/s} = 5 \text{mol/s} \cdot (1 - 0.7)$ **14) Velocidad espacial del reactor**  $\overline{v_{o}}$ **[Calculadora abierta](https://www.calculatoratoz.com/es/reactor-space-velocity-calculator/Calc-1176)**   $f$ **x**  $s_{\text{Reactor}} = 0$  $\overline{\mathrm{V}_\mathrm{reactor}}$ **ex** 3.935743cycle/s  $=$   $\frac{9.8 \text{m}^3/\text{s}}{3.48 \text{m}^3}$  $\overline{2.49m^3}$ **15) Velocidad espacial usando espacio-tiempo** 1 **[Calculadora abierta](https://www.calculatoratoz.com/es/space-velocity-using-space-time-calculator/Calc-35188)**   $\mathbf{f} \times \mathbf{s} =$  $\tau$ 1 **ex** 0.066934cycle/s = 14.94s

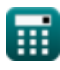

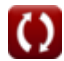

*Basics of Parallel & Single Reactions Formulas...* 6/9

#### **16) Velocidad espacial utilizando la tasa de alimentación molar del reactivo**

$$
\mathbf{f} \times \mathbf{s} = \frac{\mathbf{F}_{\text{Ao}}}{\mathbf{C}_{\text{A0}} \cdot \mathbf{V}_{\text{reactor}}}
$$
   
 
$$
\mathbf{g} \times \left(0.066934 \text{cycle/s} = \frac{5 \text{mol/s}}{30 \text{mol/m}^3 \cdot 2.49 \text{m}^3}\right)
$$

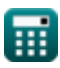

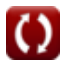

## **Variables utilizadas**

- **CA0** Concentración de reactivo en la alimentación *(Mol por metro cúbico)*
- **dP** Número de moles de producto formado *(Topo)*
- **dR** Número de moles de reactivo reaccionado *(Topo)*  $\bullet$
- **F<sup>A</sup>** Tasa de flujo molar de reactivo sin reaccionar *(Mol por segundo)*
- **FAo** Tasa de alimentación molar de reactivo *(Mol por segundo)*
- **P** Moles totales de producto formado *(Topo)*
- **R** Reactivo total reaccionado *(Topo)*  $\bullet$
- **R<sup>0</sup>** Moles totales iniciales de reactivo *(Topo)*
- **R<sup>f</sup>** Moles totales de reactivo sin reaccionar *(Topo)*  $\bullet$
- **s** Velocidad espacial *(Ciclo/Segundo)*
- **sReactor** Velocidad espacial del reactor *(Ciclo/Segundo)*
- **v<sup>o</sup>** Tasa de flujo volumétrico de alimentación al reactor *(Metro cúbico por segundo)*
- **Vreactor** Volumen del reactor *(Metro cúbico)*
- **X<sup>A</sup>** Conversión de reactivos
- **φ** Rendimiento fraccional instantáneo  $\bullet$
- **Φ** Rendimiento fraccional general  $\bullet$
- Tiempo espacial *(Segundo)*
- **Reactor** Reactor Espacio Tiempo *(Segundo)*  $\bullet$
- **Spacevelocity** Espacio-tiempo usando la velocidad espacial *(Segundo)*

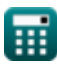

*Basics of Parallel & Single Reactions Formulas...* 8/9

## **Constantes, funciones, medidas utilizadas**

- Medición: **Tiempo** in Segundo (s) *Tiempo Conversión de unidades*
- Medición: **Cantidad de sustancia** in Topo (mol) *Cantidad de sustancia Conversión de unidades*
- Medición: **Volumen** in Metro cúbico (m<sup>3</sup>) *Volumen Conversión de unidades*
- Medición: **Frecuencia** in Ciclo/Segundo (cycle/s) *Frecuencia Conversión de unidades*
- Medición: **Tasa de flujo volumétrico** in Metro cúbico por segundo (m<sup>3</sup>/s) *Tasa de flujo volumétrico Conversión de unidades*
- Medición: **Tasa de flujo molar** in Mol por segundo (mol/s) *Tasa de flujo molar Conversión de unidades*
- **Medición: Concentración molar** in Mol por metro cúbico (mol/m<sup>3</sup>) *Concentración molar Conversión de unidades*

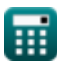

*Basics of Parallel & Single Reactions Formulas...* 9/9

### **Consulte otras listas de fórmulas**

- **Conceptos básicos de la ingeniería de reacciones químicas Fórmulas**
- **Conceptos básicos del paralelo Fórmulas**
- **Conceptos básicos del diseño de reactores y dependencia de la temperatura según la ley de Arrhenius Fórmulas**
- **Formas de velocidad de reacción Fórmulas**
- **Fórmulas importantes en los fundamentos de la ingeniería de**

**reacciones químicas** 

- **Fórmulas importantes en reactores por lotes d[e v](https://www.calculatoratoz.com/es/important-formulas-in-basics-of-chemical-reaction-engineering-and-forms-of-reaction-rate-Calculators/CalcList-10772)olumen constante y variable**
- **Fórmulas importantes en el reactor por lotes de volumen constante para primero, segundo**
- **Fórmulas importantes en popurrí de reacciones múltiples**
- **Ecuaciones de rendimiento del reactor para reacciones de volumen variable Fórmulas**

Siéntete libre de COMPARTIR este documento con tus amigos!

### **PDF Disponible en**

[English](https://www.calculatoratoz.com/PDF/Nodes/11079/Basics-of-parallel-and-single-reactions-Formulas_en.PDF) [Spanish](https://www.calculatoratoz.com/PDF/Nodes/11079/Basics-of-parallel-and-single-reactions-Formulas_es.PDF) [French](https://www.calculatoratoz.com/PDF/Nodes/11079/Basics-of-parallel-and-single-reactions-Formulas_fr.PDF) [German](https://www.calculatoratoz.com/PDF/Nodes/11079/Basics-of-parallel-and-single-reactions-Formulas_de.PDF) [Russian](https://www.calculatoratoz.com/PDF/Nodes/11079/Basics-of-parallel-and-single-reactions-Formulas_ru.PDF) [Italian](https://www.calculatoratoz.com/PDF/Nodes/11079/Basics-of-parallel-and-single-reactions-Formulas_it.PDF) [Portuguese](https://www.calculatoratoz.com/PDF/Nodes/11079/Basics-of-parallel-and-single-reactions-Formulas_pt.PDF) [Polish](https://www.calculatoratoz.com/PDF/Nodes/11079/Basics-of-parallel-and-single-reactions-Formulas_pl.PDF) [Dutch](https://www.calculatoratoz.com/PDF/Nodes/11079/Basics-of-parallel-and-single-reactions-Formulas_nl.PDF)

*9/18/2023 | 9:38:08 PM UTC [Por favor, deje sus comentarios aquí...](https://docs.google.com/forms/d/e/1FAIpQLSf4b4wDgl-KBPJGChMJCxFlqrHvFdmw4Z8WHDP7MoWEdk8QOw/viewform?usp=pp_url&entry.1491156970=Conceptos%20b%C3%A1sicos%20del%20paralelo%20F%C3%B3rmulas)*

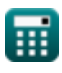